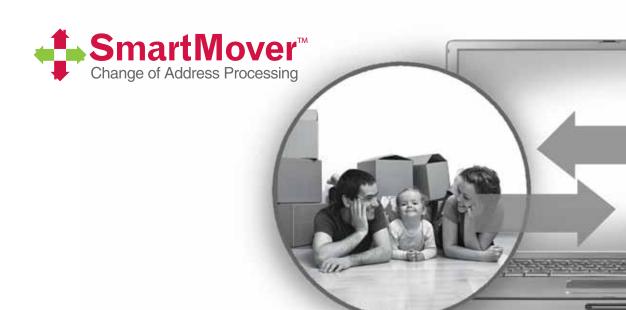

# **SmartMover**Web Service

Reference Guide

**Melissa Data Corporation** 

#### Copyright

Companies, names, and data used in examples herein are fictitious unless otherwise noted. No part of this document may be reproduced or transmitted in any form or by any means, electronic or mechanical, for any purpose, without the express written permission of Melissa Data Corporation. This document and the software it describes are furnished under a license agreement, and may be used or copied only in accordance with the terms of the license agreement.

Copyright © 2015 by Melissa Data Corporation. All rights reserved.

Information in this document is subject to change without notice. Melissa Data Corporation assumes no responsibility or liability for any errors, omissions, or inaccuracies that may appear in this document.

#### **Trademarks**

SmartMover is a trademark of Melissa Data Corp. Windows is a registered trademark of Microsoft Corp.

The following are registrations and trademarks of the United States Postal Service: CASS, CASS Certified, DPV, First-Class Mail, LACSLink, NCOALink, PAVE, Post Office, Postal Service, Standard Mail, U.S. Postal Service, United States Post Office, United States Postal Service, USPS, ZIP, ZIP Code, and ZIP + 4.

Melissa Data is a nonexclusive Interface Distributor and NCOALink Full Service Provider, DPV and LACSLink Licensee of the United States Postal Service. The prices for NCOALink and DPV services are not established, controlled, or approved by the United States Postal Service.

All other brands and products are trademarks of their respective holder(s).

#### **Melissa Data Corporation**

22382 Avenida Empresa Rancho Santa Margarita, CA 92688-2112

Phone: 1-800-MELISSA (1-800-635-4772)

Fax: 949-589-5211

E-mail: info@MelissaData.com Internet: www.MelissaData.com

For the most recent version of this document, visit http://www.melissadata.com/

Document Code: DQTWSSMRG Revision Number: 08122015.13

#### Dear Developer,

I would like to take this opportunity to thank you for your interest in Melissa Data products and introduce you to the company.

Melissa Data has been a leading provider of data quality and address management solutions since 1985. Our data quality software, Cloud services, and data integration components verify, standardize, consolidate, enhance and update U.S., Canadian, and global contact data, including addresses, phone numbers, and email addresses, for improved communications and ROI. More than 5,000 companies rely on Melissa Data to gain and maintain a single, accurate and trusted view of critical information assets.

This manual will guide you through the functions of our easy-to-use programming tools. Your feedback is important to me, so please don't hesitate to email your comments or suggestions to me at: Ray@MelissaData.com.

I look forward to hearing from you.

Best Wishes,

Raymond F. Melissa

President/CEO

# Contents

| Sma | rtMover Web Service                          | 1   |
|-----|----------------------------------------------|-----|
| L   | sing the Service                             | . 1 |
|     | Create a SmartMover Account                  | . 1 |
|     | Send a Processing Acknowledgement Form (PAF) | . 1 |
|     | Call the SmartMover Web Service              | . 1 |
| Sub | mitting/Retrieving Data                      | 2   |
| S   | ervice URLs                                  | . 2 |
|     | NCOA                                         | . 2 |
|     | CCOA                                         | . 2 |
|     | Add SmartMover WSDL to Your Project          | . 2 |
|     | Create SmartMover Web Service Objects        | . 2 |
|     | Build your Request                           | . 3 |
|     | Send the Request to SmartMover Web Service   | . 3 |
|     | Parse the Response                           | .3  |
| Sam | ple Implementation Code                      | 4   |
| Req | ıest                                         | 7   |
| С   | ustomer Information and Option Fields        | . 7 |
|     | Actions                                      | . 7 |
|     | Columns                                      | . 7 |
|     | Options                                      | . 8 |
|     | CustomerID                                   | . 8 |
|     | PAFId                                        | . 9 |
|     | JobID                                        | .9  |

| ExecutionID           | 9  |
|-----------------------|----|
| OptSmartMoverListName | 9  |
| Request Record Fields | 10 |
| RecordID              | 10 |
| Company               | 10 |
| Urbanization          | 10 |
| AddressLine1          | 11 |
| AddressLine2          | 11 |
| Suite                 | 11 |
| PrivateMailbox        | 11 |
| City                  | 11 |
| State                 | 12 |
| PostalCode            | 12 |
| Plus4                 | 12 |
| Country               | 12 |
| NameFull              | 12 |
| NameFirst             | 13 |
| NameMiddle            | 13 |
| NameLast              | 13 |
| NamePrefix            | 13 |
| NameSuffix            | 13 |
| _                     |    |
| Response              |    |
| Response Details      |    |
| TotalRecords          |    |
| JobID                 |    |
| TransmissionResults   |    |
| Record                |    |
| RecordID              |    |
| CompanyName           |    |
| Results               | 15 |

#### Reference Guide

|     | AddressTypeCode         | .15 |
|-----|-------------------------|-----|
|     | Urbanization            | .15 |
|     | AddressLine1            | .16 |
|     | AddressLine2            | .16 |
|     | Suite                   | .16 |
|     | PrivateMailbox          | .16 |
|     | City                    | .17 |
|     | CityAbbreviation        | .17 |
|     | State                   | .17 |
|     | StateName               | .17 |
|     | PostalCode              | .17 |
|     | Plus4                   | .17 |
|     | CarrierRoute            | .18 |
|     | DeliveryPointCheckDigit | .18 |
|     | DPVFootnotes            | .18 |
|     | CountryName             | .18 |
|     | CountryCode             | .19 |
|     | AddressKey              | .19 |
|     | MoveTypeCode            | .19 |
|     | MoveReturnCode          | .19 |
|     | MoveEffectiveDate       | .19 |
|     | NameFull                | .20 |
|     | NameFirst               | .20 |
|     | NameMiddle              | .20 |
|     | NameLast                | .20 |
|     | NamePrefix              | .20 |
|     | NameSuffix              | .20 |
| Par | sed Address Fields      | .21 |
|     | AddressStreetName       | .21 |
|     | AddressHouseNumber      | .21 |
|     | AddressStreetSuffix     | .21 |

|    | AddressPreDirection                                                                                                    | 21                                     |
|----|----------------------------------------------------------------------------------------------------|----------------------------------------|
|    | AddressPostDirection                                                                                                    | 21                                     |
|    | AddressSuiteName                                                                                                    | 22                                     |
|    | AddressSuiteNumber                                                                                                    | 22                                     |
|    | AddressPrivateMailboxName                                                                                                    | 22                                     |
|    | AddressPrivateMailboxRange                                                                                                    | 22                                     |
|    | AddressRouteService                                                                                                    | 22                                     |
|    | AddressLockBox                                                                                                    | 22                                     |
|    | AddressExtras                                                                                                    | 23                                     |
|    | Original                                                                                                    | 23                                     |
|    | Standardized                                                                                                    | 23                                     |
| _  |                                                                                                    |                                        |
| G  | Get Summary Report Link Service                                                                                                    |                                        |
|    | Using the Service                                                                                                    | 25                                     |
|    |                                                                                                    |                                        |
| Δι | Appendix                                                                                                    | 26                                     |
| A  | Appendix                                                                                                    |                                        |
| ΔI | Using Result Codes                                                                                                    | 26                                     |
| A  | Using Result CodesResult Codes                                                                                                    | 26<br>27                               |
| A  | Using Result CodesResult CodesSmartMover Result Codes                                                                                                    | 26<br>27                               |
| A  | Using Result CodesResult CodesSmartMover Result CodesAddress Check Result Codes                                                                                                    | 26<br>27<br>27                         |
| A  | Using Result Codes  Result Codes  SmartMover Result Codes  Address Check Result Codes  Move Result Codes                                                                                                    | 26<br>27<br>27<br>28                   |
| A  | Using Result Codes  Result Codes  SmartMover Result Codes  Address Check Result Codes  Move Result Codes  NCOA Return Codes                                                                                            | 26<br>27<br>28<br>30                   |
| A  | Using Result Codes  Result Codes  SmartMover Result Codes  Address Check Result Codes  Move Result Codes  NCOA Return Codes  Move Type Codes                                                                           | 26<br>27<br>28<br>30<br>32             |
| A  | Using Result Codes  Result Codes  SmartMover Result Codes  Address Check Result Codes  Move Result Codes  NCOA Return Codes  Move Type Codes  DPV Address Status Codes                                                 | 26<br>27<br>28<br>30<br>32<br>35       |
| A  | Using Result Codes  Result Codes  SmartMover Result Codes  Address Check Result Codes  Move Result Codes  NCOA Return Codes  Move Type Codes  DPV Address Status Codes  Carrier Route Codes                            | 26<br>27<br>28<br>30<br>32<br>35<br>35 |
| Aı | Using Result Codes  Result Codes  SmartMover Result Codes  Address Check Result Codes  Move Result Codes  NCOA Return Codes  Move Type Codes  DPV Address Status Codes  Carrier Route Codes  Address Type Codes        | 26272830353535                         |
| A  | Using Result Codes Result Codes SmartMover Result Codes Address Check Result Codes Move Result Codes NCOA Return Codes Move Type Codes DPV Address Status Codes Carrier Route Codes Address Type Codes Actions         |                                        |
| A  | Using Result Codes Result Codes SmartMover Result Codes Address Check Result Codes Move Result Codes NCOA Return Codes Move Type Codes DPV Address Status Codes Carrier Route Codes Address Type Codes Actions Options |                                        |
| A  | Using Result Codes Result Codes SmartMover Result Codes Address Check Result Codes Move Result Codes NCOA Return Codes Move Type Codes DPV Address Status Codes Carrier Route Codes Address Type Codes Actions         |                                        |

## SmartMover Web Service

## Using the Service

#### Create a SmartMover Account

You must first have a Melissa Data sales representative create a SmartMover Account for you. In creating this account, you will need to determine and pay for credits based on the number of records you plan to process. You can call your sales representative and add additional credits to your account at any time but if you exceed your credit threshold, the SmartMover Web Service will stop processing and give you an error. When your account is created, you will receive an email with details about the service and your CustomerID number that you will use to process records.

#### Send a Processing Acknowledgement Form (PAF)

The USPS requires us to maintain a document for all customers using the SmartMover Web Service. Before you can start processing, you must submit a PAF to Melissa Data.

This can be done online at: <a href="http://www.melissadata.com/user/end\_user\_paf.aspx">http://www.melissadata.com/user/end\_user\_paf.aspx</a>

For CCOA go here: https://www.melissadata.com/user/end\_user\_paf\_cnd.aspx

#### Call the SmartMover Web Service

Once you have your CustomerID and your PAFID, you are ready to start processing. You start by building a SmartMover Request. This Request is made up of your CustomerID, PAFID, NCOA processing options, and an array of input records. You can fill this array with up to 100 records per call to the Request. Once you build your Request, you call the SmartMover Web Service and send us your Request. We will process your records and send back a Response with the results. Keep doing this until you finish processing your entire list.

# Submitting/Retrieving Data

## Service URLs

#### **NCOA**

| SOAP     | https://smartmover.melissadata.net/V3/SOAP/SmartMover |
|----------|-------------------------------------------------------|
| WEB/REST | https://smartmover.melissadata.net/V3/WEB/SmartMover  |

#### CCOA

| SOAP     | https://smartmovercanada.melissadata.net/V3/SOAP/SmartMover |
|----------|-------------------------------------------------------------|
| WEB/REST | https://smartmovercanada.melissadata.net/V3/WEB/SmartMover  |

#### Add SmartMover WSDL to Your Project

If you are using Visual Studio.NET, you need to add a web reference to the service to your project. Click on the Project menu and select Add Web Reference... Enter the service URL on the Add Web Reference dialog box:

Name your web reference. For the sample code below, we will name it SmartMoverWS.

If you are not using Visual Studio.NET, see the documentation for your SOAP toolkit to see how to import the SmartMover wsdl.

#### Create SmartMover Web Service Objects

SmartMover Web Service uses the following objects to process your request and return you the results:

- Request: Array of Records to send to SmartMover
- RequestRecord: An individual record that make up the Request.
- SmartMover: Used to send and receive data
- Response: Array of Records received back from SmartMover
- ResponseRecord: An individual result record that make up the Response

#### **Build your Request**

First, fill in your CustomerID (and PAFID if you are a broker) as well as what NCOA processing options you would like. Initialize the Request.Record variable as a new array. Then, for each individual input record, create a new RequestRecord and populate the input properties. Add that record into Request.Record until you run out of records or you reach 100 records.

#### Send the Request to SmartMover Web Service

After you have built your Request, call SmartMover.DoSmartMover(reqtArray) and pass in your Request as the parameter. This method will return you a Response as the result.

#### Gzip

The SmartMover web service supports the Gzip compression method available with many operating systems and programming languages. This will shrink the size of your tranmission data, lowering your bandwidth usage.

See your programming language documentation and gzip documentation for details.

#### Parse the Response

Once you get the Response back, parse it for the results and update your database. First, check Response. Transmission Results to see if there was anything wrong with your Request or with the service itself. Now, go though the Response. Record array and process each individual Response Record and put the results back into your database.

# Sample Implementation Code

1. Create SmartMover Object:

```
SmartMoverWS.SmartMoverSOAPClient sm = new SmartMoverWS.
SmartMoverSOAPClient();
```

2. Create A Request Object and fill in the NCOA processing information for this session:

```
SmartMoverWS.Request request = new SmartMoverWS.Request();
request.CustomerID = 1122334455;
request.ExecutionID = 1;
request.JobID = "ABCDEF"
request.PAFId = 12345;
request.Options = ProcessingType:Standard,
   ListOwnerFreqProcessingssing:1,NumberOfMonthsRequested:48;
request.Columns = grpParsed,grpStandardized;
```

3. Initialize the Request.Record array, maximum of 100:

```
request.Records = new SmartMoverWS.RequestRecord[100];
```

4. Loop through your records up to 100 at a time:

```
For count = 0 to 99 Do
```

5. For each record, create a new RequestRecord, fill it with your input record data, and add to the record array:

```
SmartMoverWS.RequestRecord reqRecord = new SmartMoverWS.
   RequestRecord();
reqRecord.RecordID = "Unique Identified"
reqRecord.Company = "Company Name if available"
reqRecord.NameFull = "Full Name if available"
reqRecord.AddressLine1 = "Address Line 1"
reqRecord.AddressLine2 = "Address Line 2 if present"
reqRecord.City = "City"
reqRecord.State = "State"
reqRecord.PostalCode = "Postal Code"
request.Records[count] = reqRecord
```

6. After you have added all your records to the Record array, set TotalRequests to the number of records you added:

```
reqquest.TotalRecords = count + 1;
```

7. Send the Request to the SmartMover Web Service and get a Response back:

```
SmartMoverWS.Response response = sm.DoSmartMover(request);
```

8. Check the Response for any faults:

```
if (response.Fault.Code != "")
{
   //Handle error
}
```

9. Loop through the Record array and retrieve all record results:

```
For count = 0 to (response. Total Records - 1) Do
```

10. For each ResponseRecord inside the Record array, check the Status code to see if the record was moved, standardized, or an error:

```
if (response.Records[x].Results.Contains("AE"))
  //There was an error in the input address
  String ErrorCode = response.Records[x].Results;
if (response.Records[x].Results.Contains("CS01"))
  //This record was a move and the new address is returned
  String NewName = response.Records[x].NameFull;
  String NewCompany = response.Records[x].CompanyName;
  String NewAddressLine1 = response.Records[x].AddressLine1;
  String NewSuite = response.Records[x].Suite;
  String NewCity = response.Records[x].City;
  String NewState = response.Records[x].StateName;
  String NewPostalCode = response.Records[x].PostalCode;
  String NewPlus4 = response.Records[x].Plus4;
  String NewAddressLine1 = response.Records[x].AddressLine1;
else
  //This record did not move, but has been verified, standardized,
  and/or corrected
  String StdName = response.Records[x].NameFull;
  String StdCompany = response.Records[x].CompanyName;
  String StdAddressLine1 = response.Records[x].AddressLine1;
  String StdSuite = response.Records[x].Suite;
  String StdCity = response.Records[x].City;
```

```
String StdState = response.Records[x].StateName;
String StdPostalCode = response.Records[x].PostalCode;
String StdPlus4 = response.Records[x].Plus4;
String StdAddressLine1 = response.Records[x].AddressLine1;
}
```

## Request

The Request object contains information from the user to be processed by the SmartMover Web Service. This includes the fields to identify the customer to the service and set the desired NCOA<sup>Link</sup> options, in addition to an array of address records to be processed.

## Customer Information and Option Fields

The following fields identify the user to the SmartMover Web Service and set the necessary options to process a list of address records. Except where indicated, all of these fields should be sent as string values.

#### **Actions**

XML/SOAP: Request.Actions

JSON: Actions

REST: act

Actions is used to select which COA object(s) will be used in this request. Actions are comma delimited when more than one is selected.

For a list of actions, please see "Actions" on page 36.

#### **Columns**

XML/SOAP: Request.Columns

JSON: Columns REST: cols

Columns allow you to add more fields to the response in additions to the default fields. These can be empty, have a single group name, or a combination of group names. If a combination is used, comma "," delimit the group names with no spaces. For example:

grpParsed, grpName, grpOriginal, grpStandardized

For a list of default columns and column groups, please see "Column Groups" on page 37.

Request SmartMover

#### **Options**

XML/SOAP: Request.Options

JSON: Options REST: opt

If an option's value is not set, the default value will be used. Options should be comma "," delimited with no spaces and use a colon ":" to separate the option from its value. For example:

ProcessingType:Standard,ListOwnerFreqProcessing:1

Not applicable to CCOA.

For a list of options and their values, please see "Options" on page 36.

#### **ProcessingType**

ProcessingType

This field accepts an option from the ProcessingType enumeration. For a list of available options, please see "ProcessingType Descriptions" on page 37.

#### ListOwnerFreqProcessing

ListOwnerFreqProcessing

This field accepts an integer value from 1 to 52. This is the number of times per year that the current mailing list is used for mailing. If you use it monthly, enter 12; for quarterly, use 4; etc.

#### NumberofMonthsRequested

NumberofMonthsRequested

The field accepts an integer value from 6 to 48. This is the number of months back that you want the web service to search for a change of address.

#### **CustomerID**

XML/SOAP: Request.CustomerID

JSON: CustomerID

REST: id

The customerID is a string of characters issued by Melissa Data when you open your SmartMover Web Service account.

Reference Guide Request

#### **PAFId**

XML/SOAP: Request.PAFID

JSON: PAFID REST: pafid

The PAF is a string value which identifies the individual list owner when the request is submitted from a broker account.

This value is required for any CustomerID issued to a broker account. Not applicable to CCOA.

#### **JobID**

XML/SOAP: Request.JobID

JSON: JobID REST: jobid

The JobID is a unique string of characters used to identify a group records submitted with this request. The JobID is returned with the Response Array, making it simple to connect the records returned with the original request.

This JobID is also used to retrieve the various summary reports returned by the Smart Mover Web Service.

#### **ExecutionID**

XML/SOAP: Request.ExecutionID

JSON: ExecutionID

The ExecutionID identifies the thread that you are processing under when using multiple threads. This allows our system to track individual threads in the event that a request times out. If you send the same request immediately after a request times out, using the same ExecutionID, our system will process the 2nd request but it will not count against the total number of records in the NCOA and CASS reports. The default value is 0 if not set.

#### **OptSmartMoverListName**

SOAP/XML: Request.OptSmartMoverListName

JSON: OptSmartMoverListName

REST: List

This is the name that identifies the current list. It will be included in the reports that the SmartMover Web Service returns after processing.

Request

## Request Record Fields

Request.Record is an array of records containing the addresses to be processed.

Each record within the Request contains some or all of the following fields. The following fields are required for each record:

- 1. Either NameFirst and NameLast, NameFull or Company
- 2. Address
- 3. Either City and State, ZIP or AddressLastLine

#### RecordID

```
XML/SOAP: Request.Records[index].RecordID
JSON: Records[index].RecordID
```

This is a unique identifier for this record from your own database. This is not required but it can assist in matching the record in the Response with the original record.

#### Company

```
XML/SOAP: Request.Records[index].Company
JSON: Records[index].Company
REST: comp
```

If this address is that of a business, include the company name here.

#### **Urbanization**

```
XML/SOAP: Request.Records[index].Urbanization
JSON: Records[index].Urbanization
REST: u
```

This field is only used for addresses located in Puerto Rico and is used to break ties between similar addresses in the same Postal Code.

The urbanization name tells the address checking logic which "neighborhood" to look in if more than one likely address candidate is found.

Reference Guide Request

#### AddressLine1

XML/SOAP: Request.Records[index].AddressLine1

JSON: Records[index].AddressLine1

REST: a1

This is the primary street address. It may also include the suite number.

#### AddressLine2

XML/SOAP: Request.Records[index].AddressLine2

JSON: Records[index].AddressLine2

REST: a2

This may include the suite or mailbox number or an alternate address, such as a P.O. Box.

#### Suite

XML/SOAP: Request.Records[index].Suite

JSON: Records[index].Suite

REST: ste

If your address stores the suite number separately, pass it to the web service via this field.

#### **PrivateMailbox**

XML/SOAP: Request.Records[index].PrivateMailbox

JSON: Records[index].PrivateMailbox

REST: pmb

If this address is actually a box in a private mailbox service, and the number is stored separately enter the number here.

#### City

XML/SOAP: Request.Records[index].City

JSON: Records[index].City

REST: city

Pass the full name of the city via this field.

Request SmartMover

#### **State**

XML/SOAP: Request.Records[index].State

JSON: Records[index].State

REST: state

Pass either the full name or the two-letter abbreviation for the state via this field.

#### **PostalCode**

XML/SOAP: Request.Records[index].PostalCode

JSON: Records[index].PostalCode

REST: postalcode

This could either be a five-digit ZIP Code, the first five digits of a ZIP + 4 or the full nine-digit ZIP + 4.

#### Plus4

XML/SOAP: Request.Records[index].Plus4

JSON: Records[index].Plus4

REST: plus4

Use this for the last four digits of a ZIP + 4 if not included with Zip field.

#### Country

XML/SOAP: Request.Records[index].Country

JSON: Records[index].Country

REST: ctry

You may pass a country code via this field, but the SmartMover Web Service can only update addresses within the United States.

#### NameFull

XML/SOAP: Request.Records[index].NameFull

JSON: Records[index].NameFull

REST: full

If this is an individual person's address and the entire name is stored as a single string, pass the string value via this field. The name will be parsed when the record is returned via the Response.

Reference Guide Request

#### **NameFirst**

XML/SOAP: Request.Records[index].NameFirst

JSON: Records[index].NameFirst

REST: first

If this is an individual person's address and the first name is stored separately, pass the string value via this field

#### NameMiddle

XML/SOAP: Request.Records[index].NameMiddle

JSON: Records[index].NameMiddle

REST: middle

If this is an individual person's address and the middle name is stored separately, pass the string value via this field.

#### **NameLast**

XML/SOAP: Request.Records[index].NameLast

JSON: Records[index].NameLast

REST: last

If this is an individual person's address and the last name is stored separately, pass the string value via this field.

#### **NamePrefix**

XML/SOAP: Request.Records[index].NamePrefix

JSON: Records[index].NamePrefix

REST: namepre

This would be a title or honorific such as "Mr," "Miss," or "Dr."

#### **NameSuffix**

XML/SOAP: Request.Records[index].NameSuffix

JSON: Records[index].NameSuffix

REST: namesfx

This would be a generational or professional suffix, such as "Jr," "IV" or "Ph.D."

Response SmartMover

## Response

The SmartMover Web Service returns its results in the Response Object. This object contains any fault codes generated by the request, links to summary reports, and an array containing the results for each record.

## Response Details

#### **TotalRecords**

XML/SOAP: Response.TotalRecords

JSON: TotalRecords

This property returns the total number of records processed. It should match the TotalRecords field in the original request.

#### **JobID**

XML/SOAP: Response.JobID

JSON: JobID

This field returns the JobID submitted with the request array, making it simple to matched the records returned with the original request.

#### **TransmissionResults**

XML/SOAP: Response.TransmissionResults

JSON: TransmissionResults

If the request failed this field will contain a code that describes the nature of the failure. For a list of possible codes returned for this field, please see "SmartMover Result Codes" on page 27.

#### Record

XML/SOAP: Response.Records[index]

JSON: Records[index]

The Response returns an array of records, one for each submitted, containing the processed address information and the name or company information.

Reference Guide Response

#### RecordID

```
XML/SOAP: Response.Records[index].RecordID
JSON: Records[index].RecordID
```

This returns the unique identifier submitted with the original request. Use this field to match the current record with the corresponding record in your own database.

#### CompanyName

```
XML/SOAP: Response.Records[index].CompanyName
JSON: Records[index].CompanyName
```

Returns a string value containing the company name for this record as passed via the Request.

#### **Results**

```
XML/SOAP: Response.Records[index].Results
JSON: Records[index].Results
```

This field returnd a comma-delimted set of four-character codes indicating the address verification and move status of the current record.

For a list of result codes returned, please see "Result Codes" on page 27.

#### AddressTypeCode

Most addresses have a type code associated with them. Some postal codes also have a type code which indicate that the postal code has a special purpose, such as being assigned to a military facility.

```
XML/SOAP: Response.Records[index].AddressTypeCode
JSON: Records[index].AddressTypeCode
```

These fields return the address type code and the accompanying description. For a list of possible codes, please see ."Address Type Codes" on page 36

#### Urbanization

```
XML/SOAP: Response.Records[index].Urbanization JSON: Records[index].Urbanization
```

This field returns the value passed to the Urbanization field in the Request Array. For more information, please see "Urbanization" on page 10.

Response SmartMover

#### AddressLine1

XML/SOAP: Response.Records[index].AddressLine1
JSON: Records[index].AddressLine1

This is the standardized or updated version of the street address in the Address field of the Request. This may include the contents of AddressLine2 if the Address Check process had to swap the two fields to verify the address. The suite can be returned as part of this field unless the suite field has been requested in which case the suite will be returned there.

#### AddressLine2

```
XML/SOAP: Response.Records[index].AddressLine2
JSON: Records[index].AddressLine2
```

This is the standardized or updated version of the street address in the AddressLine2 field of the Request. This may include the contents of AddressLine1 if the Address Check process had to swap the two fields to verify the address. The suite can be returned as part of this field unless the suite field has been requested in which case the suite will be returned there.

#### **Suite**

```
XML/SOAP: Response.Records[index].Suite
JSON: Records[index].Suite
```

This field may have been populated by suite information from the AddressLine1 or AddressLine2 fields of the corresponding record in the Request.

#### **PrivateMailbox**

```
XML/SOAP: Response.Records[index].PrivateMailbox
JSON: Records[index].PrivateMailbox
```

This field returns the private mail box number associated with a CMRA (Commercial Mail Receiving Agency).

CMRAs are private businesses that provide a mailing address and "post office" box for their customers.

Mail is delivered by the Postal Service to the CMRA, which then distributes the mail to the customer's private mail box.

Reference Guide Response

#### City

```
XML/SOAP: Response.Records[index].City
JSON: Records[index].City
```

This field contains the city name. If the city name is more than 28 characters long, the Abbreviation will contain the official USPS abbreviation for that city.

#### CityAbbreviation

```
XML/SOAP: Response.Records[index].CityAbbreviation
JSON: Records[index].CityAbbreviation
```

This field contains the city abbreviation. If the city name is more than 28 characters long, the Abbreviation will contain the official USPS abbreviation for that city.

#### **State**

```
XML/SOAP: Response.Records[index].State
JSON: Records[index].State
```

This field returns the standard two-letter abbreviation of the state in the returned address.

#### **StateName**

```
XML/SOAP: Response.Records[index].StateName
JSON: Records[index].StateName
```

This field returns the full name of the state in the returned address.

#### **PostalCode**

```
XML/SOAP: Response.Records[index].PostalCode
JSON: Records[index].PostalCode
```

This will contain only the five-digit ZIP Code, even if the full ZIP + 4 was passed via the Zip field in the Request.

#### Plus4

```
XML/SOAP: Response.Records[index].Plus4
JSON: Records[index].Plus4
```

This field returns the last four digits of a nine-digit ZIP + 4 code.

Response SmartMover

#### **CarrierRoute**

```
XML/SOAP: Response.Records[index].CarrierRoute
JSON: Records[index].CarrierRoute
```

The first character of this property is always alphabetic, and the last three characters are numeric. For example, "R001" or "C027" would be typical carrier routes. The alphabetic letter indicates the type of delivery associated with this address. For a list of possible codes, please see "Carrier Route Codes" on page 35.

#### **DeliveryPointCode**

```
XML/SOAP: Response.Records[index].DeliveryPointCode
JSON: Records[index].DeliveryPointCode
```

The delivery point code contains the 10th and 11th digits of the POSTNET barcode, usually the last two digits of the street number.

#### **DeliveryPointCheckDigit**

```
XML/SOAP: Response.Records[index].DeliveryPointCheckDigit JSON: Records[index].DeliveryPointCheckDigit
```

The delivery point code contains the 12th digit of the POSTNET barcode.

#### **DPVFootnotes**

DPV enables the Post Office to validate that a submitted address actually corresponds to a real, deliverable address. DPV processing is now required for CASS Certified address checking software like Melissa Data's MAILERS+4 and Address Object.

```
XML/SOAP: Response.Records[index].DPVFootnotes
JSON: Records[index].DPVFootnotes
```

The DPV footnotes indicate the level of matching between the current address and the USPS's DPV database. The footnote may be up to six characters long. For a list of possible codes, please see "DPV Address Status Codes" on page 35.

#### CountryName

```
XML/SOAP: Response.Records[index].CountryName
JSON: Records[index].CountryName
```

Reference Guide Response

Returns the full name of the country in which the address is located. Currently, only Canada and the United States are supported.

#### CountryCode

```
XML/SOAP: Response.Records[index].CountryCode
JSON: Records[index].CountryCode
```

Returns the standard code of the country in which the address is located. Currently, only Canada and the United States are supported.

#### AddressKey

```
XML/SOAP: Response.Records[index].AddressKey
JSON: Records[index].AddressKey
```

For each record in the Response Array, returns a string value containing a unique key for the current address.

#### **MoveTypeCode**

```
XML/SOAP: Response.Records[index].MoveTypeCode
JSON: Records[index].MoveTypeCode
```

The Move Type indicates the type of address record that was matched. For a list of possible codes, please see "Move Type Codes" on page 35.

#### MoveReturnCode

```
XML/SOAP: Response.Records[index].MoveReturnCode
JSON: Records[index].MoveReturnCode
```

The return code indicates the level of matching between the current record and the NCOA<sup>Link</sup> database. For a list of possible codes, please see "NCOA Return Codes" on page 32.

#### **MoveEffectiveDate**

```
XML/SOAP: Response.Records[index].MoveEffectiveDate
JSON: Records[index].MoveEffectiveDate
```

US Only. This field returns the effective date of the move as a string value in the format "YYYYMM."

Response SmartMover

#### NameFull

XML/SOAP: Response.Records[index].NameFull
JSON: Records[index].NameFull

Returns the full name as submitted to the NameFull field of a record in the Request.

#### **NameFirst**

XML/SOAP: Response.Records[index].NameFirst
JSON: Records[index].NameFirst

Returns the first name as submitted to the NameFirst field of a record in the Request.

#### NameMiddle

XML/SOAP: Response.Records[index].NameMiddle
JSON: Records[index].NameMiddle

Returns the middle name as submitted to the NameMiddle field of a record in the Request.

#### **NameLast**

XML/SOAP: Response.Records[index].NameLast
JSON: Records[index].NameLast

Returns the last name as submitted to the NameLast field of a record in the Request.

#### **NamePrefix**

XML/SOAP: Response.Records[index].NamePrefix
JSON: Records[index].NamePrefix

Returns the name prefix as submitted to the NamePrefix field of a record in the Request.

#### **NameSuffix**

XML/SOAP: Response.Records[index].NameSuffix
JSON: Records[index].NameSuffix

Returns the name suffix as submitted to the NameSuffix field of a record in the Request.

Reference Guide Response

## Parsed Address Fields

If grpParsed was selected when the Request was submitted, the Response will return the following fields.

#### **AddressStreetName**

```
XML/SOAP: Response.Records[index].AddressStreetName
JSON: Records[index].AddressStreetName
```

Returns just the name portion of the street address, minus the street number, suffix and any directionals.

#### AddressHouseNumber

```
XML/SOAP: Response.Records[index].AddressHouseNumber JSON: Records[index].AddressHouseNumber
```

Returns just the numeric portion of the street address as a string value.

#### **AddressStreetSuffix**

```
XML/SOAP: Response.Records[index].AddressStreetSuffix
JSON: Records[index].AddressStreetSuffix
```

Returns the street name suffix, such as "Rd," St," "Blvd," and so on.

#### **AddressPreDirection**

```
XML/SOAP: Response.Records[index].AddressPreDirection JSON: Records[index].AddressPreDirection
```

Returns any directional abbreviation that comes before the street name. "100 North Main Street" would return "N."

#### AddressPostDirection

```
XML/SOAP: Response.Records[index].AddressPostDirection
JSON: Records[index].AddressPostDirection
```

Returns any directional abbreviation that comes after the street name. An address on Park Ave South would return "S."

Response SmartMover

#### **AddressSuiteName**

XML/SOAP: Response.Records[index].AddressSuiteName
JSON: Records[index].AddressSuiteName

Returns standardized text, such as "STE" or "Unit," that is part of the suite number.

#### **AddressSuiteNumber**

XML/SOAP: Response.Records[index].AddressSuiteNumber
JSON: Records[index].AddressSuiteNumber

Returns only the numeric portion of suite number as a string value.

#### **AddressPrivateMailboxName**

XML/SOAP: Response.Records[index].AddressPrivateMailboxName
JSON: Records[index].AddressPrivateMailboxName

This field returns the non-numeric portion of a private mailbox number, either "#" or "PMB"

#### AddressPrivateMailboxRange

XML/SOAP: Response.Records[index].AddressPrivateMailboxRange
JSON: Records[index].AddressPrivateMailboxRange

If the address is located at a CMRA (Commercial Mail Receiving Agency), the numeric portion is returned here as a string value.

#### **AddressRouteService**

XML/SOAP: Response.Records[index].AddressRouteService
JSON: Records[index].AddressRouteService

Returns the route service.

#### AddressLockBox

XML/SOAP: Response.Records[index].AddressLockBox
JSON: Records[index].AddressLockBox

Returns the lockbox.

Reference Guide Response

#### **AddressExtras**

```
XML/SOAP: Response.Records[index].AddressExtras
JSON: Records[index].AddressExtras
```

This field returns any text that could not be identified as belonging in any of the above fields.

#### **Original**

The original address is returned exactly as passed to the Request, so the Original address includes those fields, including the LastLine field. This group of fields is activated using grpOriginal in the columns field.

```
XML/SOAP:
Response.Records[index].OriginalUrbanization
Response.Records[index].OriginalAddressLine1
Response.Records[index].OriginalAddressLine2
Response.Records[index].OriginalSuite
Response.Records[index].OriginalPrivateMailbox
Response.Records[index].OriginalCity
Response.Records[index].OriginalCityAbbreviation
Response.Records[index].OriginalState
Response.Records[index].OriginalStateName
Response.Records[index].OriginalPostalCode
Response.Records[index].OriginalPlus4
Response.Records[index].OriginalCountryCode
Response.Records[index].OriginalResults
```

Field names for JSON are the same, only without "Response.". For example:

```
JSON:
```

Records[index].OriginalUrbanization

#### **Standardized**

The Standardized address is the original address, DPV coded and standardized using USPS addressing standards. This group of fields is activated using grpStandardized in the columns field.

- ...StandardizedResults
  ...StandardizedUrbanization
  ...StandardizedAddressLine1
  ...StandardizedAddressLine2
- ...StandardizedSuite
- ...StandardizedPrivateMailbox

Response

- ...StandardizedCity
- ...StandardizedCityAbbreviation
- ...StandardizedState
- ...StandardizedStateName
- ...StandardizedPostalCode
- ...StandardizedPlus4
- ...StandardizedCarrierRoute
- ...StandardizedDeliveryPointCode
- ...StandardizedDeliveryPointCheckDigit
- ...StandardizedCountryCode

# Get Summary Report Link Service

The Get Summary Report Link Service will return URL links to web pages that contain the CASS 3553 and NCOA<sup>Link</sup> forms based on the customer ID and JobID.

This applies only to NCOA, not CCOA.

## Using the Service

Getting a Summary Report Link from the SmartMover is simple process.

1. Create SmartMover Object:

```
SmartMoverWS.SmartMover sm = new SmartMoverWS.SmartMover();
```

2. Create a RespNCOASummaryReport Object and call the GetSummaryReportLink method, passing the customer ID number and JobID as shown.

```
SmartMoverWS.RespNCOALinkReportLink SummaryLinks =
sm.GetSummaryReportLink (customerID, JobID);
```

Appendix Smart Mover

# **Appendix**

## Using Result Codes

Over a year ago, Melissa Data introduced a new concept know as Result codes. These are four-character codes (two letters followed by two numbers), delimited by commas, which indicate status and errors generated by the most recent request to an object or service. An Address Object result code for a coded address record might look something like this: "AC03, AC11, AS01, AS15." Instead of looking at multiple properties and methods to determine the status or error of a record, you can simply look at the output of the Results property. Currently there are close to 50 possible result codes for Address Object alone. This section will dive into the best way to use these codes in your application now and in the future, focusing specifically on Address Object.

#### Best Practice #1: Read all the Result codes, but you won't use them all.

The first step to understanding how to use Result codes is to know each code, individually. Having said that, understanding all the codes does not mean you will use all of them. You will likely only ever use a few. We have many different codes that indicate many different statuses or errors. A code may be important to one person but not another. For example, the AS20 codes means the address is deliverable only by the USPS, like a PO Box or a military address. This would not be important for you if you already delivery using USPS or don't deliver at all, but it would be important if you delivery using a third party carrier, like UPS.

#### Best Practice #2: Determine what a "good" record means.

The ultimate goal of using Result codes is to determine what to do with the record you have.

To do so, first determine what a "good" record is. In most cases, it will simply involve the AS01 or AS02 codes. For example, if you want your "good" record to be all addresses verified as fully deliverable, you would use:

```
if(Results.Contains("AS01")) { //good record}
```

If you want all fully deliverable addresses but also addresses that have missing/invalid suites, you would use:

```
if(Results.Contains("AS01") or Result.Contains("AS02") { //good
record}
```

Reference Guide Appendix

In more complex cases when you want to take more factors in account, add more code to your "good" record filter. For example, if you want all records that have a fully deliverable address or records that have an invalid suite but also a 10-digit verified phone number, you would write:

```
If (Results.Contains("AS01") or (Result.Contains("AS02") and Result.
Contains("PS01"))
```

This filter introduces the Result codes for Phone Object, which behaves the same way as Address Object Result codes logically. Having said this, you can have more than one "good" filter. It is possible to cascade them in a "good," "okay," and then "bad", in the same fashion as a switch statement. Once you have your "good" record filter, all the other records will naturally fall into the "bad" category.

#### Best Practice #3: Result codes will change. Code for it.

Since the inception of Result codes, the number of possible codes has doubled. Melissa Data is always innovating and adding new information and enrichments. You will not be able to know exactly what new codes may be introduced in the future, but we can still account for them. So, as we see in Best Practice #2, always use the String.Contains() or an equivalent function when detecting for codes, so re-ordering and future additions will not affect your current code. Also, have all records that do not pass your filter become a "bad" record. This allows for future codes to be added without records being lost if you don't specifically filter for them.

Like many things, the best way to learn how to use Result codes is to actually try and use them. See what Result codes are produced by different types of addresses, and how your code handles them. For an up-to-date online reference of all Result codes available and examples to produce each code, visit the Melissa Data website.

#### Result Codes

#### **SmartMover Result Codes**

| Code | Short Description                   | Long Description                                                                           |
|------|-------------------------------------|--------------------------------------------------------------------------------------------|
| SE00 | Unexpected Error                    | Your request could not be processed due to an unexpected error. Please retry your request. |
| SE10 | Record Number Mismatch              | Total Records numbers do not match with the records array.                                 |
| SE11 | Month Range Exceeded                | Months to allow for NCOALink products ranges from 6 to 48.                                 |
| SE12 | Records Array Error                 | Records array is empty, un-allocated, or out of bounds.                                    |
| SE13 | Requesting Record Range<br>Exceeded | Requesting records must in the range of 1 to 100.                                          |
| SE14 | No Summary Reports                  | Summary reports do not exist.                                                              |
| SE15 | Processing Type Error               | ProcessingType is empty or incorrect type.                                                 |

Appendix SmartMover

| Code | Short Description             | Long Description                                                                                           |
|------|-------------------------------|----------------------------------------------------------------------------------------------------|
| SE16 | FreqProcessing Range Exceeded | ListOwnerFreqProcessing ranges from 1 to 52.                                                               |
| SE17 | ListName Character Limit      | OptSmartMoverListName cannot contain over 30 characters.                                                   |
| SE18 | ListName Invalid Character    | OptSmartMoverListName cannot contain any of the following characters \*?""<>   or non-printing characters. |
| SE19 | Invalid Link                  | Invalid link.                                                                                              |
| SE20 | CustomerID Error              | CustomerID is not valid or customer's Paf is not on file.                                                  |
| SE21 | SmartMover Service Disabled   | Smart Mover Service package(s) is/are not enabled. Please contact your sales representative!               |
| SE22 | Long JobID                    | JobID cannot contain over 50 characters.                                                                   |
| SE23 | JobID Invalid Character       | JobID cannot contain any of the following characters $\lor$ *:?""<>  , non-printing characters or spaces.  |
| SE24 | No JobID                      | JobID required to open summary reports.                                                                    |
| SE25 | Customer PAF Expired          | The Customer PAF is expired.                                                                               |
| SE26 | Broker PAF Expired            | The Broker PAF is expired.                                                                                 |
| SE27 | NO PAFID Match                | The PAFID does not match.                                                                                  |
| SE28 | No PAFID                      | The under broker customer required a PAFID.                                                                |
| SE29 | Unconfirmed PAFID             | The PAFID is unconfirmed.                                                                                  |
| SE30 | Empty XML                     | Incorrect or empty XML/JSON structure.                                                                     |
| SE31 | Empty Record Structure        | Incorrect or empty record structure.                                                                       |
| SE32 | Incorrect Action              | The attempted action(s) was incorrect.                                                                     |

## **Address Check Result Codes**

| Code | Short Description          | Long Description                                                                                                    |
|------|----------------------------|----------------------------------------------------------------------------------------------------|
| AS01 | Address Fully Verified     | The address is valid and deliverable according to official postal agencies.                                                                           |
| AS02 | Street Only Match          | The street address was verified but the suite number is missing or invalid.                                                                           |
| AS03 | Non USPS Address<br>Match  | US Only. This US address is not serviced by the USPS but does exist and may receive mail through third party carriers like UPS.                       |
| AS09 | Foreign Address            | The address is in a non-supported country.                                                                                                    |
| AS10 | CMRA Address               | US Only. The address is a Commercial Mail Receiving Agency (CMRA) like a Mailboxes Ect. These addresses include a Private Mail Box (PMB or #) number. |
| AS13 | Address Updated By<br>LACS | US Only. The address has been converted by LACSLink $^{\! \otimes \! }$ from a rural-style address to a city-style address.                           |

Reference Guide Appendix

| Code | <b>Short Description</b>      | Long Description                                                                                                    |
|------|-------------------------------|----------------------------------------------------------------------------------------------------|
| AS14 | Suite Appended                | US Only. A suite was appended by SuiteLink $^{\!TM}$ using the address and company name.                                                                                                    |
| AS15 | Apartment Appended            | An apartment number was appended by AddressPlus using the address and last name.                                                                                                    |
| AS16 | Vacant Address                | US Only. The address has been unoccupied for more than 90 days.                                                                                                    |
| AS17 | No Mail Delivery              | US Only. The address does not currently receive mail but will likely in the near future.                                                                                                    |
| AS20 | Deliverable only by<br>USPS   | US Only. This address can only receive mail delivered through the USPS (ie. PO Box or a military address).                                                                                                    |
| AS23 | Extraneous Information        | Extraneous information not used in verifying the address was found. This has been placed in the ParsedGarbage field.                                                                                            |
| AE01 | Postal Code Error             | The Postal Code does not exist and could not be determined by the city/municipality and state/province.                                                                                                    |
| AE02 | Unknown Street                | Could not match the input street to a unique street name. Either no matches or too many matches found.                                                                                                    |
| AE03 | Component Mismatch<br>Error   | The combination of directionals (N, E, SW, etc) and the suffix (AVE, ST, BLVD) is not correct and produced multiple possible matches.                                                                           |
| AE04 | Non-Deliverable<br>Address    | US Only. A physical plot exists but is not a deliverable addresses. One example might be a railroad track or river running alongside this street, as they would prevent construction of homes in that location. |
| AE05 | Multiple Match                | The address was matched to multiple records. There is not enough information available in the address to break the tie between multiple records.                                                                |
| AE06 | Early Warning System          | US Only. This address currently cannot be verified but was identified by the Early Warning System (EWS) as containing new streets that might be confused with other existing streets.                           |
| AE07 | Missing Minimum<br>Address    | Minimum requirements for the address to be verified is not met. Address must have at least one address line and also the postal code or the locality/administrative area.                                       |
| AE08 | Sub Premise Number<br>Invalid | The thoroughfare (street address) was found but the sub premise (suite) was not valid.                                                                                                    |
| AE09 | Sub Premise Number<br>Missing | The thoroughfare (street address) was found but the sub premise (suite) was missing.                                                                                                    |
| AE10 | Premise Number Invalid        | The premise (house or building) number for the address is not valid.                                                                                                    |
| AE11 | Premise Number<br>Missing     | The premise (house or building) number for the address is missing.                                                                                                    |
| AE12 | Box Number Invalid            | The PO (Post Office Box), RR (Rural Route), or HC (Highway Contract) Box numer is invalid.                                                                                                    |

Appendix SmartMover

| Code | Short Description                   | Long Description                                                                                                    |
|------|-------------------------------------|----------------------------------------------------------------------------------------------------|
| AE13 | Box Number Missing                  | The PO (Post Office Box), RR (Rural Route), or HC (Highway Contract) Box number is missing.                                                                                                    |
| AE14 | PMB Number Missing                  | US Only. The address is a Commercial Mail Receiving Agency (CMRA) and the Private Mail Box (PMB or #) number is missing.                                                                                                  |
| AE17 | Sub Premise Not<br>Required         | A sub premise (suite) number was entered but the address does not have secondaries.                                                                                                    |
| AC01 | Postal Code Change                  | The postal code was changed or added.                                                                                                    |
| AC02 | Administrative Area<br>Change       | The administrative area (state, province) was added or changed.                                                                                                    |
| AC03 | Locality Change                     | The locality (city, municipality) name was added or changed.                                                                                                    |
| AC04 | Alternate to Base<br>Change         | US Only. The address was found to be an alternate record and changed to the base (preferred) version.                                                                                                    |
| AC05 | Alias Name Change                   | US Only. An alias is a common abbreviation for a long street name, such as "MLK Blvd" for "Martin Luther King Blvd." This change code indicates that the full street name (preferred) has been substituted for the alias. |
| AC06 | Address1/Address2<br>Swap           | Address1 was swapped with Address2 because Address1 could not be verified and Address2 could be verified.                                                                                                    |
| AC07 | Address1 & Company<br>Swapped       | Address1 was swapped with Company because only Company had a valid address.                                                                                                    |
| AC08 | Plus4 Change                        | US Only. A non-empty plus4 was changed.                                                                                                    |
| AC09 | Dependent Locality<br>Change        | US Only. The dependent locality (urbanization) was changed.                                                                                                    |
| AC10 | Thoroughfare Name<br>Change         | The thoroughfare (street) name was changed due to a spelling correction.                                                                                                    |
| AC11 | Thoroughfare Suffix<br>Change       | The thoroughfare (street) suffix was added or changed, such as from "St" to "Rd."                                                                                                    |
| AC12 | Thouroughfare<br>Directional Change | The thoroughfare (street) pre-directional or post-directional was added or changed, such as from "N" to "NW."                                                                                                    |
| AC13 | Sub Premise Type<br>Change          | The sub premise (suite) type was added or changed, such as from "STE" to "APT."                                                                                                    |
| AC14 | Sub Premise Number<br>Change        | The sub premise (suite) unit number was added or changed.                                                                                                    |

## **Move Result Codes**

| Code | <b>Short Description</b> | Long Description                                                  |
|------|--------------------------|-------------------------------------------------------------------|
| CS01 | Move with New<br>Address | The record is a 'move' and a new 'moved to' address was provided. |

Reference Guide Appendix

| Code | Short Description                           | Long Description                                                                                                    |
|------|---------------------------------------------|----------------------------------------------------------------------------------------------------|
| CS02 | Standardized<br>Address                     | The record is not a 'move' but was standardized.                                                                                                    |
| CS03 | Move Input<br>Requirements not<br>Satisfied | The record is matched to change of address file but did not satisfy all requirements to produce a 'moved to' address.                                                                                                    |
| CS04 | Move but No New<br>Address                  | The record is a 'move' but could not provide a 'moved to' address.                                                                                                    |
| CS10 | Individual Move                             | The record is classified as an individual.                                                                                                    |
| CS11 | Family Move                                 | The record is classified as a family.                                                                                                    |
| CS12 | Business Move                               | The record is classified as a business.                                                                                                    |
| CS13 | Daily Delete                                | The record is a Daily Delete address. COA with this address is pending deletion from the master file and no mail may be forwarded from this address.                                                                                                    |
| CM01 | COA Match                                   | A COA was found for an Individual, Business, or Family.                                                                                                    |
| CM02 | Foreign Move                                | A COA was found for a Foreign Move. No forwarding address was provided.                                                                                                    |
| CM03 | Moved no<br>Forwarding                      | A COA was found. The customer moved and left no forwarding address (MLNA).                                                                                                    |
| CM04 | Box Closed                                  | A COA was found. The Post Box was closed with no order filed by the customer (BCNO).                                                                                                    |
| CM05 | Cannot Match<br>Secondary                   | The COA could not be matched because the street address does not match with the secondary number.                                                                                                    |
| CM06 | DPBC Ambiguous                              | The COA could not be converted to a deliverable address because the 11-digit zip code represents more than one delivery point.                                                                                                    |
| CM07 | Conflicting Middle<br>Name                  | The COA could not be matched because there is more than one COA record for the match and the middle names or initials on the COAs are different.                                                                                                    |
| CM08 | Conflicting Gender                          | The COA could not be matched because there is more than one COA record for the match and the genders of the names on the COAs are different.                                                                                                    |
| CM09 | Conflicting<br>Instructions                 | The COA could not be matched because two potential matches were compared and had differences in the new addresses.                                                                                                    |
| CM10 | Cannot Match<br>High-rise Default           | The COA could not be matched because the input record is a potential match to a family COA record from a multi-unit building, but the address zip + 4 coded to the building default. This requires individual name matching logic to obtain a match and the individual names did not match. |
| CM11 | Cannot Match<br>Rural Default               | The COA could not be matched because the input record is a potential match to a family COA record from a Rural Route or Highway Contract Route address. This requires individual name matching logic to obtain a match and the individual names did not match.                              |

Appendix SmartMover

| Code | Short Description                               | Long Description                                                                                                    |
|------|-------------------------------------------------|----------------------------------------------------------------------------------------------------|
| CM12 | Insufficient Name                               | The COA could not be matched because there is a COA record with the same surname and address but there is insufficient first/middle name information on the COA record to product a match using individual matching logic.                                         |
| CM13 | Middle Name Test<br>Failed                      | The COA could not be matched because the input name contains a conflict with the middle name or initials on the COA record.                                                                                                    |
| CM14 | Gender Conflict                                 | The COA could not be matched because the gender of the name on the input record conflicts with the gender of the name on the COA record.                                                                                                    |
| CM15 | Cannot Convert<br>Address                       | The COA was found but the new address would not convert at run time.                                                                                                    |
| CM16 | Individual Name<br>Insufficient                 | The COA could not be matched because the input middle initial/name is missing or does not equal the middle initial/name on the potential COA match.                                                                                                    |
| CM17 | Secondary<br>Descrepancy                        | The COA could not be matched because there is conflicting secondary information on the input and COA record or the input record contained secondary information and matched to a family record that does not contain secondary information.                        |
| CM18 | Other Insufficient<br>Name                      | The COA could not be matched because the input middle initial/name is missing or different from the middle name on the COA. A match cannot be made because the first name on the COA was truncated and the middle names must be equal in order to make this match. |
| CM19 | Cannot Match<br>General Delivery                | The COA could not be matched for general delivery.                                                                                                    |
| CM20 | No ZIP + 4, Not<br>Confirmable, or<br>Temporary | The COA was found but the new address either: does not have a ZIP+4 coded and therefore there is no 11-digit DPBC, the primary number cannot be confirmed on DPV, or is temporary.                                                                                 |
| CM21 | Conflicting<br>Directions                       | The COA could not be matched due to conflicting directions after rechaining.                                                                                                    |
| CM22 | Input Missing Suite                             | Input address missing suite data. Can still be matched.                                                                                                    |
| CM23 | Secondary Dropped from Input                    | The secondary number was dropped from the input address.                                                                                                    |

## **NCOA Return Codes**

| Code | <b>Short Definition</b> | Long Definition                                                                                                    |
|------|-------------------------|----------------------------------------------------------------------------------------------------|
| A    | COA Match               | The input record matched to a business, individual or family type master file record. A new address could be furnished. |
| 00   | No Match                | The input record COULD NOT BE matched to a master file record. A new address could not be furnished.                    |

Reference Guide Appendix

| Code | Short Definition                                     | Long Definition                                                                                                    |
|------|------------------------------------------------------|----------------------------------------------------------------------------------------------------|
| 01   | Foreign Move                                         | The input record matched to a business, individual or family type master file record but the new address was outside USPS delivery area.                                                                                                    |
| 02   | Moved Left No<br>Address                             | The input record matched to a business, individual or family type master file record and the new address was not provided to USPS.                                                                                                    |
| 03   | Box Closed No<br>Order (BCNO)                        | The Input record matched to a business, individual or family type master file record which contains an old address of PO BOX that has been closed without a forwarding address provided.                                                                                                    |
| 04   | Street Address with Secondary                        | In the STANDARD mode utilizing Family matching logic the input record matched to a family record type on the master file with an old address that contained secondary information which obtained a ZIP+4 street level match. The input record does not contain secondary information. This address match situation requires individual name matching logic to obtain a match and individual names do not match. |
| 05   | New 11-digit<br>DPBC is<br>Ambiguous                 | The input record matched to a business, individual or family type master file record. The new address on the master file record could not be converted to a deliverable address because the DPBC represents more than one delivery point.                                                                                                    |
| 06   | Conflicting<br>Directions:<br>Middle Name<br>Related | There is more than one COA (individual or family type) record for the match algorithm and the middle names or initials on the COAs are different. Therefore, a single match result could not be determined.                                                                                                    |
| 07   | Conflicting<br>Directions:<br>Gender Related         | There is more than one COA (individual or family type) record for the match algorithm and the genders of the names on the COAs are different. Therefore, a single match result could not be determined.                                                                                                    |
| 08   | Other<br>Conflicting<br>Instructions                 | The input record matched to two master file (business, individual or family type) records. The two records in the master file were compared and due to differences in the new addresses, a match could not be made.                                                                                                    |
| 09   | High-rise<br>Default                                 | The input record matched to a family record on the master file from a High-rise address ZIP+4 coded to the building default. This address match situation requires individual name matching logic to obtain a match and individual names do not match.                                                                                                    |
| 10   | Rural Default                                        | The input record matched to a family record on the master file from a Rural Route or Highway Contract Route address ZIP+4 coded to the route default. This address situation requires individual name matching logic to obtain a match and individual names do not match.                                                                                                    |
| 11   | Insufficient COA<br>Name for Match                   | There is a master file (individual or family type) record with the same surname and address but there is insufficient name information on the master file record to produce a match using individual matching logic.                                                                                                    |
| 12   | Middle Name<br>Test Failed                           | The input record matched to an individual or family record on the master file with the same address and surname. However, a match cannot be made because the input name contains a conflict with the middle name or initials on the master file record.                                                                                                    |

Appendix SmartMover

| Code | <b>Short Definition</b>                             | Long Definition                                                                                                    |
|------|-----------------------------------------------------|----------------------------------------------------------------------------------------------------|
| 13   | Gender Test<br>Failed                               | The input record matched to a master file (individual or family type) record. A match cannot be made because the gender of the name on the input record conflicts with the gender of the name on the master file record.                                                                                                    |
| 14   | New Address<br>Would Not<br>Convert                 | The input record matched to a master file (business, individual or family type) record. The new address could not be converted to a deliverable address.                                                                                                    |
| 15   | Individual Name<br>Insufficient                     | There is a master file record with the same address and surname. A match cannot be made because the input record does not contain a first name or contains initials only.                                                                                                    |
| 16   | Secondary<br>Number<br>Discrepancy                  | The input record matched to a street level individual or family type record. However, a match is prohibited based on I of the following reasons: 1) There is conflicting secondary information on the input and master file record; 2) the input record contained secondary information and matched to a family record that does not contain secondary information. In item 2, this address match situation requires individual name matching logic to obtain a COA match and individual names do not match. |
| 17   | Other<br>Insufficient<br>Name                       | The input record matched to an individual or family master file record. The input name is different or not sufficient enough to produce a match.                                                                                                    |
| 18   | General Delivery                                    | The input record matched to a family record on the master file from a General Delivery address. This address situation requires individual name matching logic to obtain a match and individual names do not match.                                                                                                    |
| 19   | New Address not<br>ZIP + 4 coded or<br>DPV confirm. | There is a change of address on file but the new address cannot be ZIP + 4 coded and therefore there is no 11-digit DPBC to store or return, the new address primary number cannot be confirmed on DPV or the new address is temporary.                                                                                                    |
| 20   | Conflicting Directions after re-chaining            | Multiple master file records were potential matches for the input record. The master file records contained different new addresses and a single match result could not be determined.                                                                                                    |
| 66   | Daily Delete                                        | The input record matched to a business, individual or family type master file record with an old address that is present in the daily delete file. The presence of an address in the daily delete file means that a COA with this address is pending deletion from the master file and that no mail may be forwarded from this address.                                                                                                    |
| 77   | ANK <sup>Link</sup> Primary<br>Return Code          | Indicates that ANKlink has provided the move date, but not address, for a move that occurred between 19 and 48 months ago.                                                                                                    |
| 91   | Secondary<br>Number dropped<br>from COA             | The input record matched to a master file record. The master file record had a secondary number and the input address did not. Please Note: This return code is derived from Individual matching logic only. If this return code is achieved then no other matching attempts are permitted regardless of the PROCESSING mode.                                                                                                    |

Reference Guide Appendix

| Code | <b>Short Definition</b>                              | Long Definition                                                                                                    |
|------|------------------------------------------------------|----------------------------------------------------------------------------------------------------|
| 92   | Secondary<br>Number<br>Dropped from<br>input address | The input record matched to a master file record, but the input address had a secondary number and the master file record did not. The record is a ZIP + 4 street level match. Please Note: This return code is derived from individual matching logic only. If this return code is achieved then no other matching attempts are permitted regardless of the PROCESSING mode. |

## **Move Type Codes**

| Code | Description |
|------|-------------|
| F    | Family      |
| В    | Business    |
| I    | Individual  |

### **DPV Address Status Codes**

| Code | Description                                          |
|------|------------------------------------------------------|
| AA   | Input Address Matched to the ZIP + 4 file            |
| A1   | Input Address Not Matched to the ZIP + 4 file        |
| BB   | DPV matched (all components)                         |
| CC   | Primary Number Match – Secondary present but invalid |
| F1   | Address Was Coded to a Military Address              |
| G1   | Address Was Coded to a General Delivery Address      |
| M1   | Primary Number missing                               |
| M3   | Primary Number invalid                               |
| N1   | Primary Number Match – Secondary missing             |
| P1   | Missing PO, RR or HC Box number                      |
| P3   | Invalid PO, RR or HC Box number                      |
| R1   | DPV matched to CMRA – PMB number not present         |
| RR   | DPV matched to CMRA                                  |
| U1   | Address Was Coded to a Unique ZIP Code               |

#### **Carrier Route Codes**

| Code | Description |
|------|-------------|
| В    | PO Box      |

Appendix SmartMover

| Code | Description      |
|------|------------------|
| C    | City Delivery    |
| G    | General Delivery |
| Н    | Highway Contract |
| R    | Rural Route      |

## **Address Type Codes**

| Code | Type                         |
|------|------------------------------|
| F    | Firm or Company              |
| G    | General Delivery             |
| Н    | Highrise or Business Complex |
| P    | PO Box                       |
| R    | Rural Route                  |
| S    | Street or Residential        |

## **Actions**

| Code | Description                       |
|------|-----------------------------------|
| NCOA | US Change of Address Object       |
| CCOA | Canadian Change of Address Object |

## **Options**

| Option                  | Default Value | Possible Values         | Description                                  |
|-------------------------|---------------|-------------------------|----------------------------------------------|
| ProcessingType          | Standard      | Standard                | The processing type. For a more              |
|                         |               | Individual              | detailed description, please see the         |
|                         |               | Individual And Business | following table.                             |
|                         |               | Business                |                                              |
|                         |               | Residential             |                                              |
| ListOwnerFreqProcessing | 1             | 1 to 52                 | The frequency of mailing in number of weeks. |
| NumberOfMonthsRequested | 48            | 6 to <b>48</b>          | The number of months of service.             |

Reference Guide Appendix

## **ProcessingType Descriptions**

| Value                 | Option                                                                                                    |
|-----------------------|----------------------------------------------------------------------------------------------------|
| Standard              | Standard Processing Mode requires inquiries in the following order:  • Business – Match on business name.  • Individual – Match on first name, middle name, surname and title required.  Gender is checked and nickname possibilities are considered.  • Family – Match on surname only. |
| IndividualAndBusiness | The NCOALink customer may choose to omit all "Family" match inquiries and allow only "Individual" and "Business" matches to be acceptable.                                                                                                    |
| Individual            | The NCOALink customer may also choose to omit "Business" match inquiries when processing individual names for mailing lists that contain no business addresses                                                                                                    |
| Business              | The NCOALink customer may choose to process for only "Business" matches when processing a "Business-to-Business" mailing list which contains no residential (Individual or Family) addresses.                                                                                            |
| Residential           | The NCOALink customer may choose to omit "Business" match inquiries and allow only "Individual" and "Family" matches to be acceptable under Residential Processing Mode.                                                                                                    |

## **Column Groups**

| Column Name                                                 | Default | Group Name |
|-------------------------------------------------------------|---------|------------|
| <addressdeliveryinstallation></addressdeliveryinstallation> |         | grpParsed  |
| <addressextras></addressextras>                             | Default |            |
| <addresshousenumber></addresshousenumber>                   |         | grpParsed  |
| <addresskey></addresskey>                                   | Default |            |
| <addressline1></addressline1>                               | Default |            |
| <addressline2></addressline2>                               | Default |            |
| <addresslockbox></addresslockbox>                           |         | grpParsed  |
| <addresspostdirection></addresspostdirection>               |         | grpParsed  |
| <addresspredirection></addresspredirection>                 |         | grpParsed  |
| <addressprivatemailboxname></addressprivatemailboxname>     |         | grpParsed  |
| <addressprivatemailboxrange></addressprivatemailboxrange>   |         | grpParsed  |
| <addressrouteservice></addressrouteservice>                 |         | grpParsed  |
| <addressstreetname></addressstreetname>                     |         | grpParsed  |
| <addressstreetsuffix></addressstreetsuffix>                 |         | grpParsed  |
| <addresssuitename></addresssuitename>                       |         | grpParsed  |

| Column Name                                           | Default | Group Name  |
|-------------------------------------------------------|---------|-------------|
| <addresssuitenumber></addresssuitenumber>             |         | grpParsed   |
| <addresstypecode></addresstypecode>                   | Default |             |
| <carrierroute></carrierroute>                         | Default |             |
| <city></city>                                         | Default |             |
| <cityabbreviation></cityabbreviation>                 | Default |             |
| <companyname></companyname>                           | Default |             |
| <countrycode></countrycode>                           | Default |             |
| <countryname></countryname>                           | Default |             |
| <deliverypointcheckdigit></deliverypointcheckdigit>   | Default |             |
| <deliverypointcode></deliverypointcode>               | Default |             |
| <dpvfootnotes></dpvfootnotes>                         |         | ColumnOnly  |
| <moveeffectivedate></moveeffectivedate>               | Default |             |
| <movereturncode></movereturncode>                     |         | ColumnOnly  |
| <movetypecode></movetypecode>                         | Default |             |
| <namefirst></namefirst>                               |         | grpName     |
| <namefull></namefull>                                 |         | grpName     |
| <namelast></namelast>                                 |         | grpName     |
| <namemiddle></namemiddle>                             |         | grpName     |
| <nameprefix></nameprefix>                             |         | grpName     |
| <namesuffix></namesuffix>                             |         | grpName     |
| <originaladdressline1></originaladdressline1>         |         | grpOriginal |
| <originaladdressline2></originaladdressline2>         |         | grpOriginal |
| <originalcity></originalcity>                         |         | grpOriginal |
| <originalcityabbreviation></originalcityabbreviation> |         | grpOriginal |
| <originalcountrycode></originalcountrycode>           |         | grpOriginal |
| <originalplus4></originalplus4>                       |         | grpOriginal |
| <originalpostalcode></originalpostalcode>             |         | grpOriginal |
| <originalprivatemailbox></originalprivatemailbox>     |         | grpOriginal |
| <originalresults></originalresults>                   |         | grpOriginal |
| <originalstate></originalstate>                       |         | grpOriginal |
| <originalstatename></originalstatename>               |         | grpOriginal |
| <originalsuite></originalsuite>                       |         | grpOriginal |
| <originalurbanizationname></originalurbanizationname> |         | grpOriginal |

Reference Guide Appendix

| Column Name                                                                            | Default | Group Name      |
|----------------------------------------------------------------------------------------|---------|-----------------|
| <plus4></plus4>                                                                        |         | ColumnOnly      |
| <postalcode></postalcode>                                                              | Default |                 |
| <privatemailbox></privatemailbox>                                                      |         | ColumnOnly      |
| <recordid></recordid>                                                                  | Default |                 |
| <results></results>                                                                    | Default |                 |
| <standardizedaddressline1></standardizedaddressline1>                                  |         | grpStandardized |
| <standardizedaddressline2></standardizedaddressline2>                                  |         | grpStandardized |
| <standardizedcarrierroute></standardizedcarrierroute>                                  |         | grpStandardized |
| <standardizedcity></standardizedcity>                                                  |         | grpStandardized |
| <standardizedcityabbreviation></standardizedcityabbreviation>                          |         | grpStandardized |
| <standardizedcountrycode></standardizedcountrycode>                                    |         | grpStandardized |
| <pre><standardizeddeliverypointcheckdigit></standardizeddeliverypointcheckdigit></pre> |         | grpStandardized |
| <standardizeddeliverypointcode></standardizeddeliverypointcode>                        |         | grpStandardized |
| <standardizedplus4></standardizedplus4>                                                |         | grpStandardized |
| <standardizedpostalcode></standardizedpostalcode>                                      |         | grpStandardized |
| <standardizedprivatemailbox></standardizedprivatemailbox>                              |         | grpStandardized |
| <standardizedresults></standardizedresults>                                            |         | grpStandardized |
| <standardizedstate></standardizedstate>                                                |         | grpStandardized |
| <standardizedstatename></standardizedstatename>                                        |         | grpStandardized |
| <standardizedsuite></standardizedsuite>                                                |         | grpStandardized |
| <standardizedurbanizationname></standardizedurbanizationname>                          |         | grpStandardized |
| <state></state>                                                                        | Default |                 |
| <statename></statename>                                                                | Default |                 |
| <suite></suite>                                                                        |         | ColumnOnly      |
| <urbanizationname></urbanizationname>                                                  | Default |                 |